## **CSSE 220**

Inheritance

Check out *Inheritance* from SVN

#### Inheritance

- Sometimes a new class is a special case of the concept represented by another
- Can "borrow" from an existing class, changing just what we need
- The new class inherits from the existing one:
  - all methods
  - all instance fields

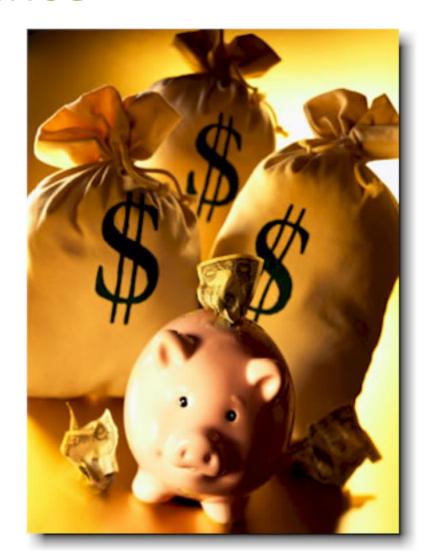

## Examples

- class SavingsAccount extends BankAccount
  - adds interest earning, keeps other traits
- class Employee extends Person
  - adds pay information and methods, keeps other traits
- class Manager extends Employee
  - adds information about employees managed, changes the pay mechanism, keeps other traits

# **Notation and Terminology**

```
    class SavingsAccount extends BankAccount {
        // added fields
        // added methods
    }
```

- Say "SavingsAccount is a BankAccount"
- Superclass: BankAccount
- Subclass: SavingsAccount

#### Inheritance in UML

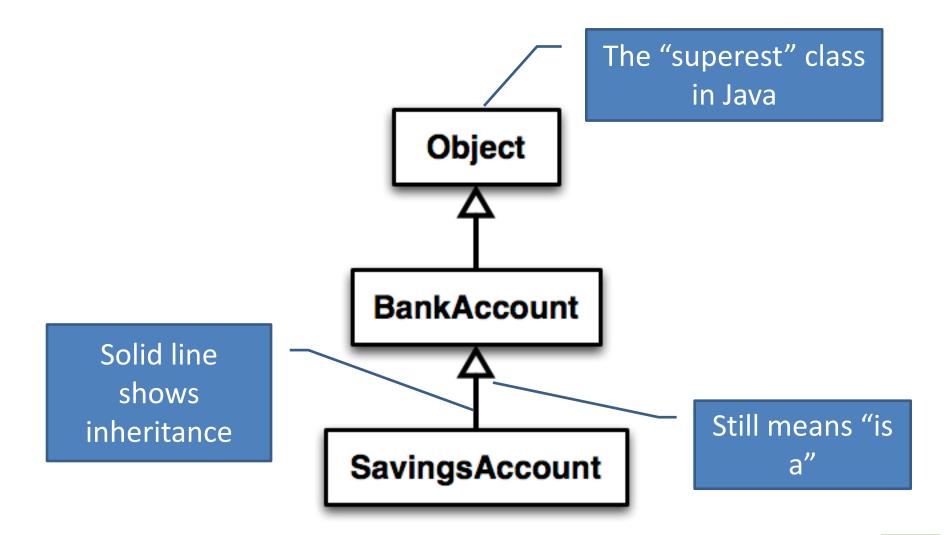

#### Interfaces vs. Inheritance

class ClickHandler implements MouseListener

ClickHandler promises to implement all the methods of MouseListener
 For <u>client</u> code reuse

class CheckingAccount extends BankAccount

CheckingAccount inherits (or overrides) all the methods of BankAccount

For **implementation** code reuse

### Inheritance Run Amok?

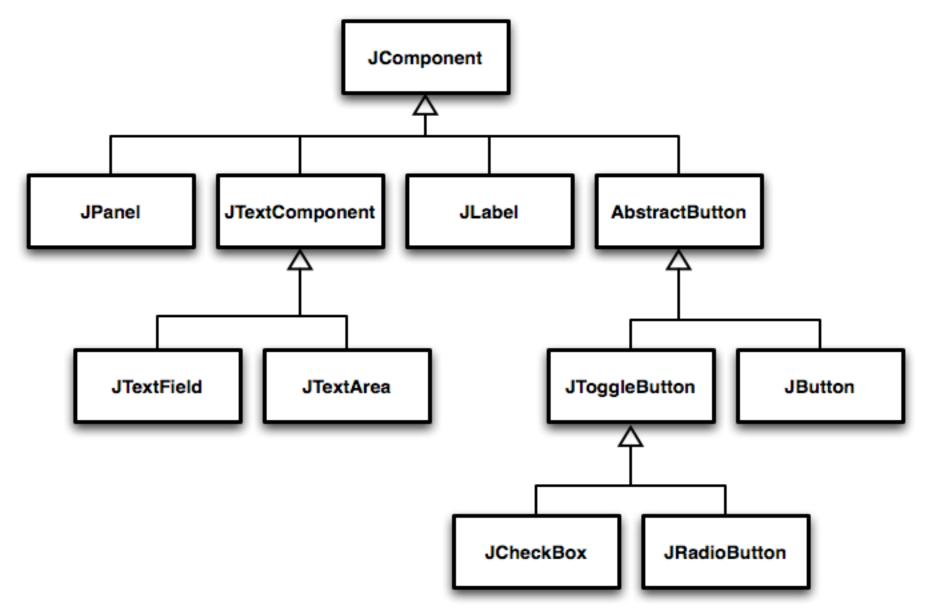

## With Methods, Subclasses can:

Inherit methods unchanged

- Override methods
  - Declare a new method with same signature to use instead of superclass method

Add entirely new methods not in superclass

# With Fields, Subclasses:

- ALWAYS inherit all fields unchanged
  - Only have access to protected, public, and package level fields

Can add entirely new fields not in superclass

DANGER! Don't use the same name as a superclass field!

# Super Calls

- Calling superclass method:
  - super.methodName(args);

- Calling superclass constructor:
  - super(args);

Must be the first line of the subclass constructor

## Polymorphism and Subclasses

- A subclass instance is a superclass instance
  - Polymorphism still works!
  - BankAccount ba = new CheckingAccount();
    ba.deposit(100);
- But not the other way around!
  - CheckingAccount ca = new BankAccount();
    ca.deductFees();
- Why not?

BOOM!

# **Another Example**

Can use:

```
- public void transfer(double amount, BankAccount
  o){
    this.withdraw(amount);
    o.deposit(amount);
}
in BankAccount
```

To transfer between different accounts:

```
- SavingsAccount sa = ...;
- CheckingAccount ca = ...;
- sa.transfer(100, ca);
```

#### **Abstract Classes**

- Hybrid of superclasses and interfaces
  - Like regular superclasses:
    - Provide implementation of some methods
  - Like interfaces
    - Just provide signatures and docs of other methods
    - Can't be instantiated
- Example:

```
- public abstract class BankAccount {
    /** documentation here */
    public abstract void deductFees();
    ...
}
```

Also look at the code in the shapes package, especially ShapesDemo (during or after class)

#### **Access Modifiers**

- public—any code can see it
- protected
   package and subclasses can see it
- default—anything in the package can see it
- private
   only the class itself can see it

#### Notes:

- default (i.e., no modifier)—only code in the same package can see it
  - good choice for classes
- protected—like default, but subclasses also have access
  - sometimes useful for helper methods

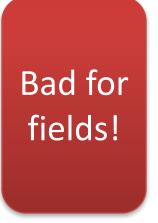

# Look at shape hierarchy

- All shapes have an upper left coordinate, plus width and height
- They all have an abstract method to compute their area and perimeter
- They all have a method printData that prints their height, width, area, and perimeter
- Review code for Shape, Rectangle, Circle
- Things to do:
  - Add tests for Rectangle and Circle
  - Make CoolCircle a non-abstract subclass of Circle which overrides one method to do something different and test it

Linear Lights Out

It's a solo project, but feel free to talk with others as you do it.

And to ask instructor/assistants for help

#### **WORK TIME**